#### GIS

Blok představuje problematiku geografických informačních systémů. Ukazuje možnosti on-line mapových aplikací, následně přechází na příkladu QGIS k využívání WMS a WFS služeb, tvorbě vlastních vektorových vrstev vrcholící publikací autorské mapy vybrané lokality.

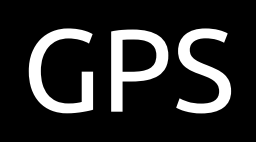

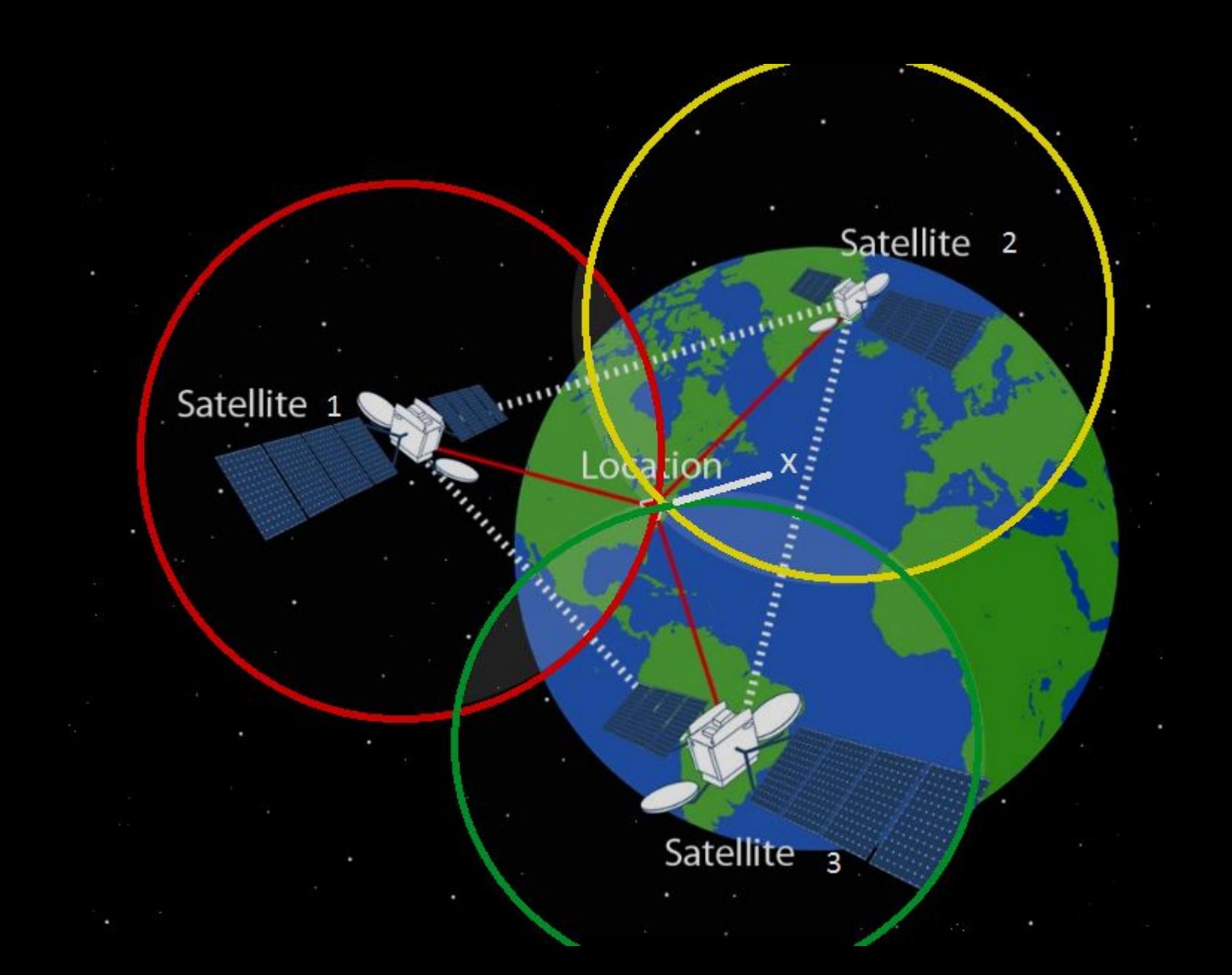

#### Problémy se mapou, Zemí a vůbec

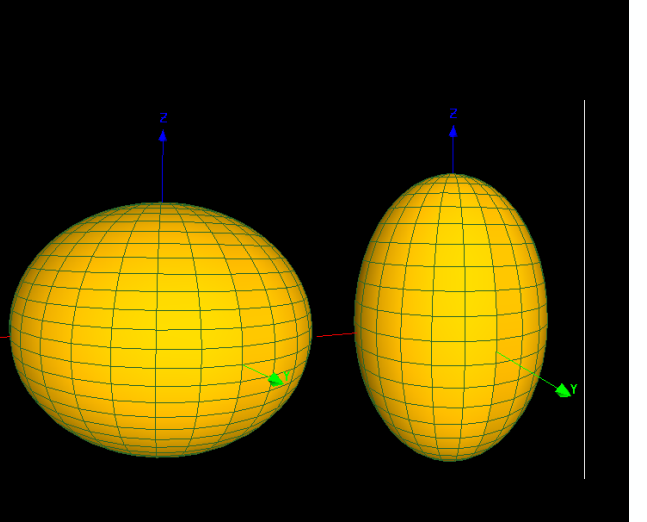

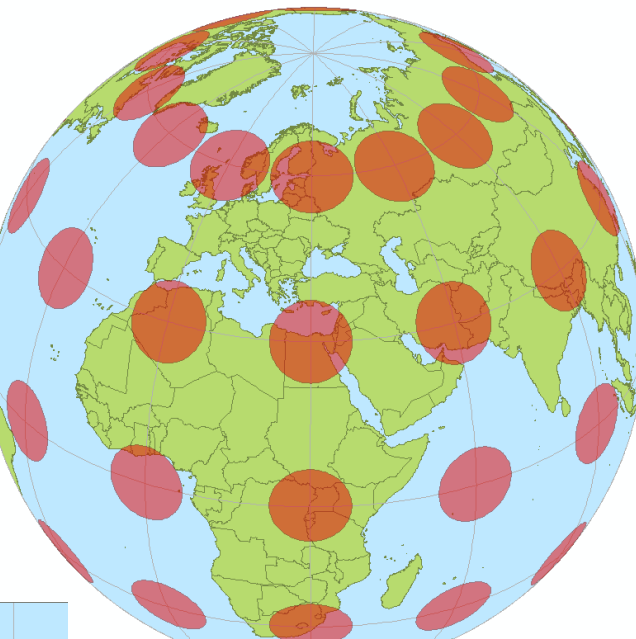

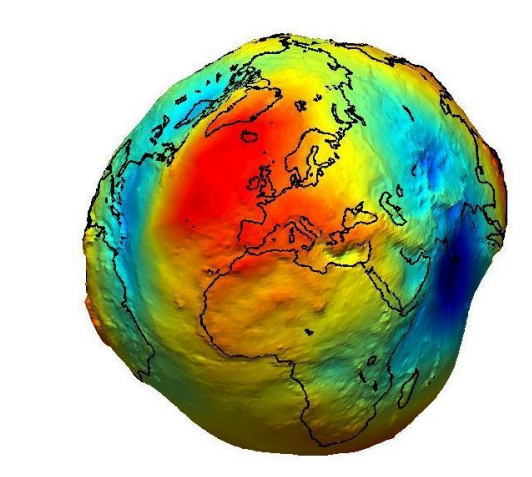

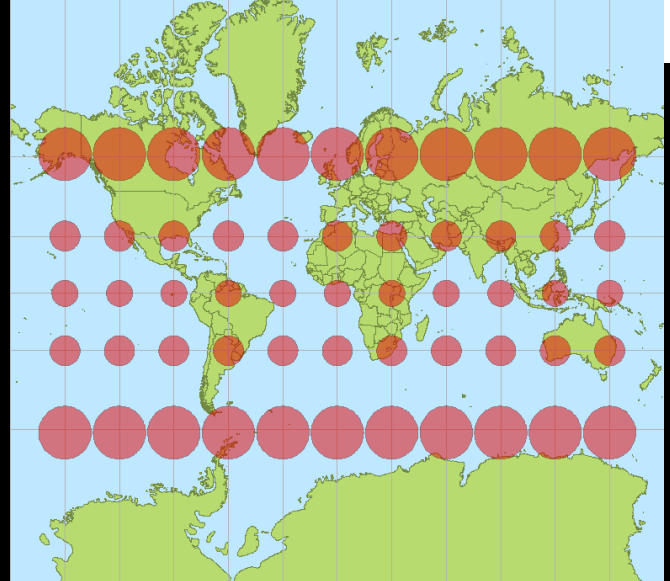

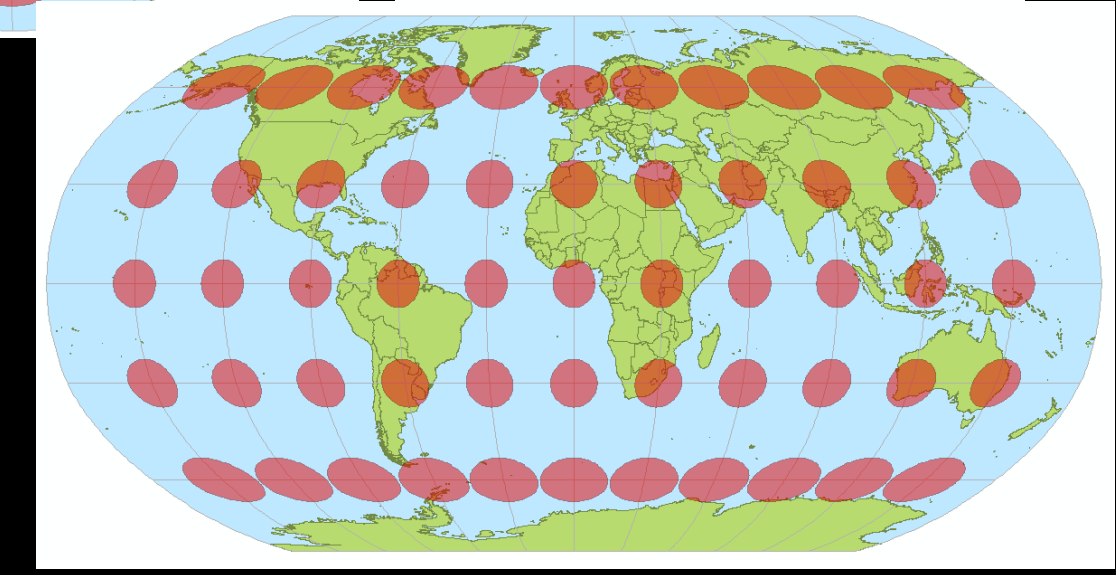

# jak vypadají souřadnice pro ČR?

- Mercatorovo zobrazení EPSG:3857
	- kladné souřadnice s hodnotami x mezi 129295 až 1817312
	- osa y 6185018 až 6709371
- WGS84 EPSG:4326
	- kladná čísla nabývající hodnot 11 až 20 ve směru osy x
	- 47 až 52 ve směru osy y
- S-JTSK EPSG:5514
	- souřadnice jsou záporné a nabývají hodnot −925000 až −400646 v ose x
	- −1444353 až −920000 v ose y

### odkazy které budeme postupně prozkoumávat

- www.topgis.cz/cs/3d-svety/
- mapy.cz
- maps.google.com
- google.com/intl/cs/earth/
- geoportal.cuzk.cz/geoprohlizec/

# Geografická data

- dle dimenze
	- $\cdot$  0D -> bod (kóta)
	- 1D -> linie (řeka)
	- 2D -> polygon (pozemek)
	- 3D -> specialita
- dle typu
	- · vektorová
	- rastrová

#### Vektorová data

- bod
- linie
- plocha (=polygon)

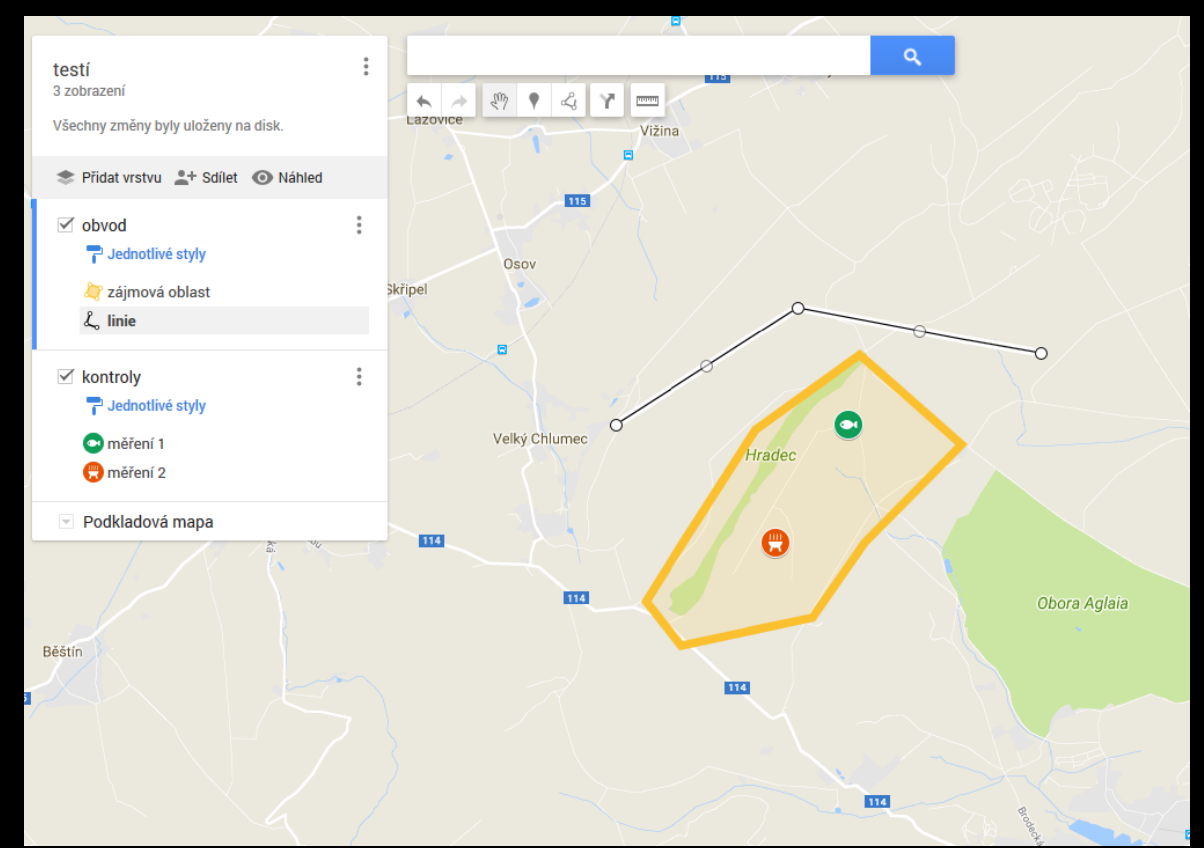

### Formáty uložení a přenosu rastrových dat

- JPEG, PNG, TIFF ... ale musí být georeferencované (->GeoTIFF např.)
- Web Map Service = WMS

### Formáty uložení a přenosu vektorových dat

- · databázová data
- ShapeFile (ArcGIS)
- DWG/DXF/DWT (AutoCAD) (?DGN)
- Web Feature Service = WFS
	- GML, KML, JSON, XML ...

### Zadání pro webové GIS aplikace

#### Prostřednictvím aplikací

- geoportal.cuzk.cz/geoprohlizec
- mapy.geology.cz/geocr\_25/

připravte (a stáhněte) mapy zvoleného území, vždy přeložené WGS84 mapovací sítí

- geologický podklad
- vodstvo/hydrologie
- chráněná území

### QGIS

- training.gismentors.eu/qgis-zacatecnik/
- qgis.org/en/site/forusers/download.html

#### **a nyní pokračujeme přímo v programu QGIS**

# Zadání seminární práce

- připravte QGIS projekt který:
	- · má prostorovou záložku na libovolné chráněné území ČR (NP, CHKO, PP, NP)
	- obsahuje Tvůrce mapy s hlavní (ukazuje dané chráněné území) a přehledovou mapkou (včetně bodu), s měřítkem; dle vašich schopností vizuelně učesaný tak, abyste za něj nestyděli
	- k projektu (= všechny soubory které QGIS vytvoří, třeba zazipované) přiložte tři exportované výstupy z Tvůrce mapy (=fnální výsledek vložitelný do diplomky) - konkrétně
		- 1) podkladovka+hranice území
		- 2) (?podklad) + hranice území + řeky a nádrže
		- 3) hranice území + geologická mapa (stačí málo podrobná přehledovka - uvidíte jak bude ta jejich WMS fungovat..)
- termín odevzdání ideálně do Vánoc
- vše pouze elektronicky na petr.novotny@pedf.cuni.cz